## **Table of Contents**

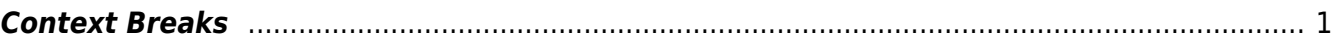

<span id="page-2-0"></span>Context breaks denote a break in the continuity of the narrative. It represents a shift in thought, time, location, or similar in a work of fiction or non-fiction. These changes are typically represented by a large blank space between paragraphs, which sometimes including asterisms and other decorations (traditionally when the shift occurs immediately at the bottom of a print page where it might not be apparent).

Often images are used to represent context breaks. Images are a suboptimal way to indicate a context change because they carry no semantic information.

For all context breaks, remove decorative image or content break and insert horizontal line.

- Go to the Home Section of the Ribbon Menu
- Select the dropdown menu for Borders
- Select Horizontal line

This will convert to the <hr class="transition"> tag in EPUB.

Here is [a link to a video tutorial for Inserting Horizontal Lines in Word](https://screencast-o-matic.com/watch/cYQTY4dyJm).

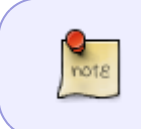

Sometimes decorative breaks come right before or after a new section (heading). In these cases, we do not need to replace it, rather we can just remove it entirely since the headings imply thematic changes themselves.

## [Example of a context break](https://99designs-blog.imgix.net/blog/wp-content/uploads/2017/06/Book-Inner-Pages-with-break.jpg?auto=format&q=60&fit=max&w=930)

[Types of context breaks](https://www.thebookdesigner.com/2010/06/book-design-8-solutions-to-the-text-break-dilemma/)

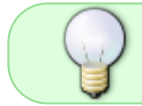

If you have any questions, check the archive below, if still not clear, post your question on the [Production Q&A](https://wiki.libraries.coop/doku.php?id=public:nnels:etext:q_a)

 $====$  Q&A Archive  $====$ 

Q: Truth & Honour is using extra space between paragraphs in place of decorative breaks. Should I still treat it as a normal decorative break?

A: Yes.

[Return to main eText Page](https://wiki.libraries.coop/doku.php?id=public:nnels:etext:start)

From: <https://wiki.libraries.coop/> - **BC Libraries Coop wiki**

Permanent link: **<https://wiki.libraries.coop/doku.php?id=public:nnels:etext:text-breaks&rev=1663268633>**

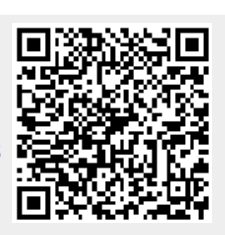

Last update: **2022/09/15 19:03**